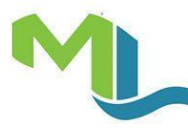

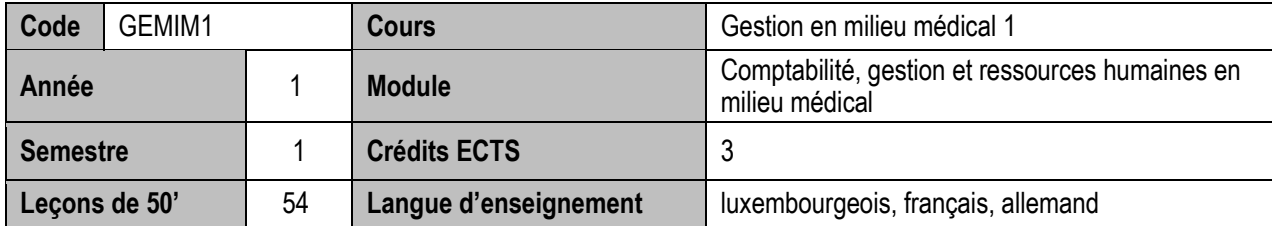

#### **Objectifs du cours**

• Initiation des étudiants aux documents commerciaux / médicaux et au logiciel médical

#### **Contenu du cours**

- Droit commercial luxembourgeois / Droits des contrats / Protection des données / Code de la santé
- Agence eSanté
- Logiciels médicaux
- Documents commerciaux / médicaux internes et externes

## **Méthodologie**

- Cours dirigé
- Travaux individuels autonomes

## **Compétences et acquis d'apprentissage**

- Connaître les diverses professions médicales au Luxembourg ainsi que leur cadre juridique respectif
- Connaître les missions principales de l'agence eSanté
- Acquérir des connaissances sur le principe / le fonctionnement de base des principaux logiciels médicaux au Luxembourg.
- Acquérir des connaissances sur le fonctionnement les différents documents commerciaux / médicaux internes et externes
- Compléter les différents documents commerciaux / médicaux internes et externes préimprimés
- Contrôler les différents documents commerciaux / médicaux internes et externes
- Acquérir des connaissances sur l'équipement, l'aménagement et l'ameublement d'un cabinet médical

# **Prérequis**

- Aucun
- Atout

- Logiciel médical EMED
- Sites Internet
- Documents polycopiés par le titulaire

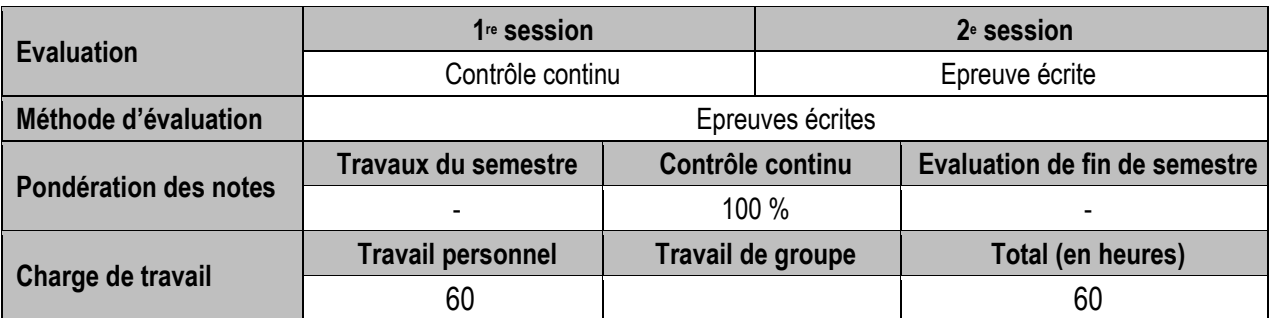

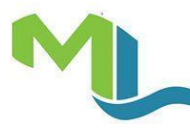

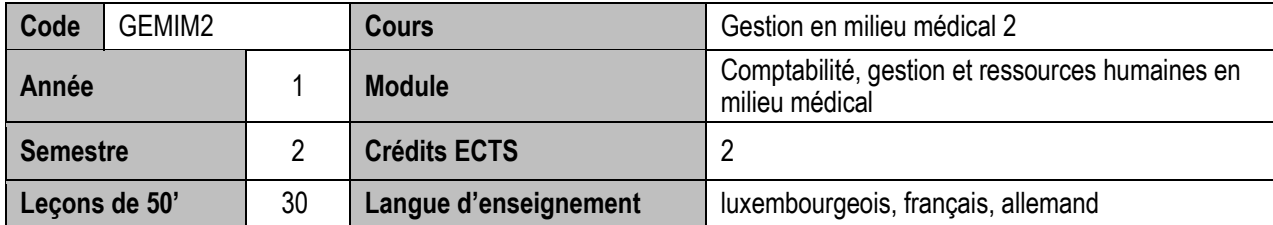

#### **Objectifs du cours**

- Approfondissement des bases sur les documents commerciaux / médicaux et au logiciel médical
- Initiation au tableur (MS EXCEL)

#### **Contenu du cours**

- Gestion et manipulations EMED
- Production de documents commerciaux / médicaux internes et externes
- Techniques de base et avancées du tableur

## **Méthodologie**

- Cours dirigé
- Travaux individuels autonomes

## **Compétences et acquis d'apprentissage**

- Connaître le fonctionnement du logiciel médical EMED et savoir manipuler des données à l'aide du logiciel
- Etablir les documents commerciaux / médicaux internes et externes à l'aide du logiciel médical en appliquant le droit commercial luxembourgeois
- Etablir les documents commerciaux / médicaux internes et externes à l'aide du tableur en appliquant le droit commercial luxembourgeois
- Gérer les paiements
- Appliquer les techniques de base et avancées du tableur

**Compétences transversales:** COMPTA1 : (montrer la comptabilité des mémoires d'honoraires à l'aide du logiciel médical

## **Prérequis**

• GEMIM1

- Sites Internet
- Tableur Excel
- Logiciel médical EMED
- Documents polycopiés par le titulaire

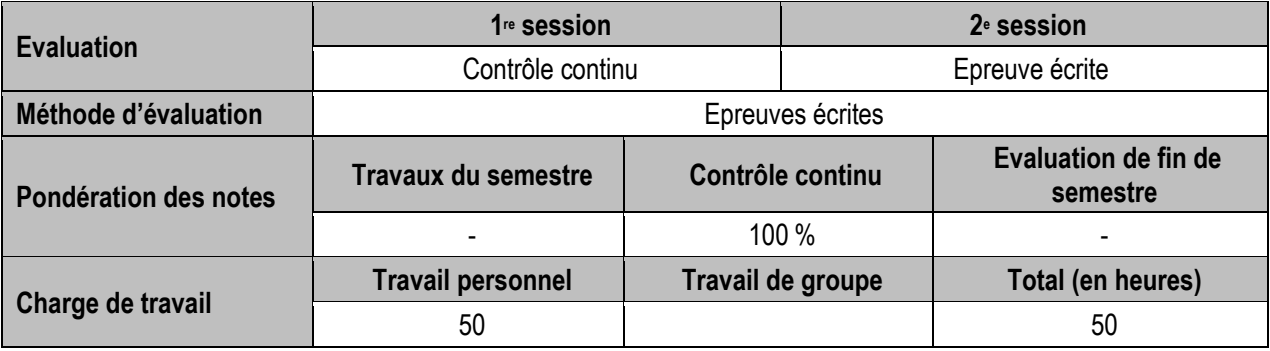

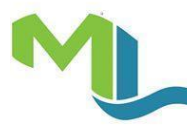

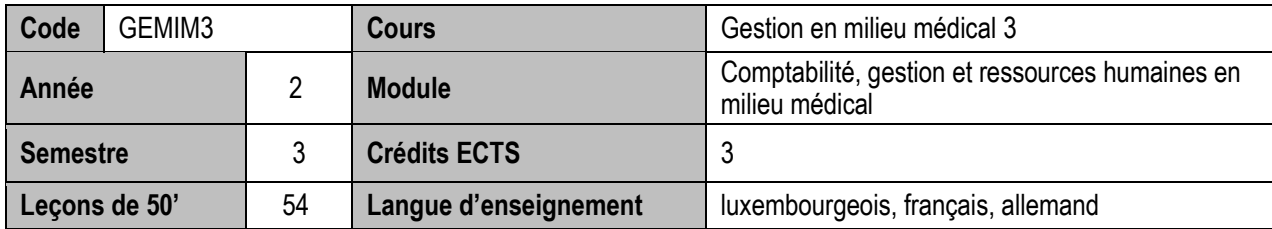

## **Objectifs du cours**

• Initiation des étudiants aux bases de la gestion de projets / du marketing et du PAO

## **Contenu du cours**

- Gestion de projets
- Marketing
- PowerPoint

# **Méthodologie**

- Cours dirigé
- Travaux en petit groupe

# **Compétences et acquis d'apprentissage**

- S'approprier les bases de la gestion de projets<br>• S'approprier les bases du marketing
- S'approprier les bases du marketing
- S'approprier les bases du PowerPoint

## **Prérequis**

 $\bullet$  GEMIM 1-2

- Tableur Excel
- PowerPoint
- Documents polycopiés par le titulaire

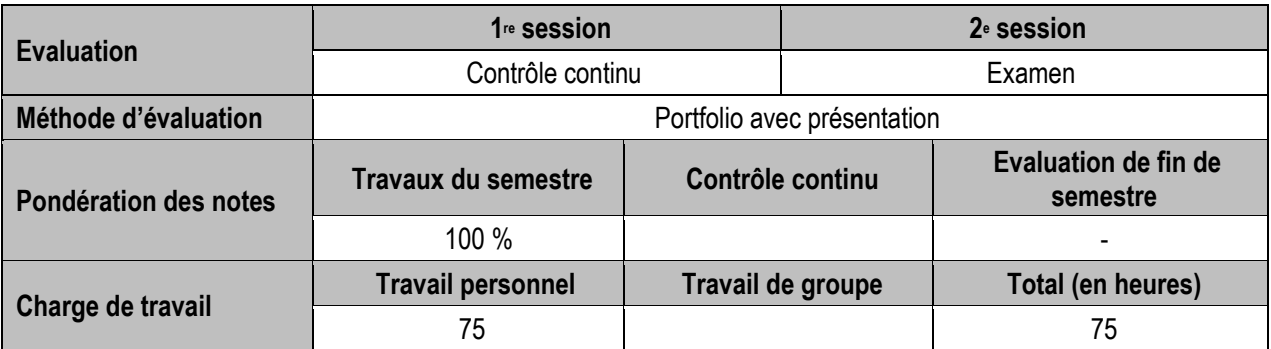

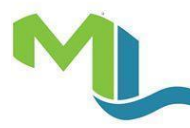

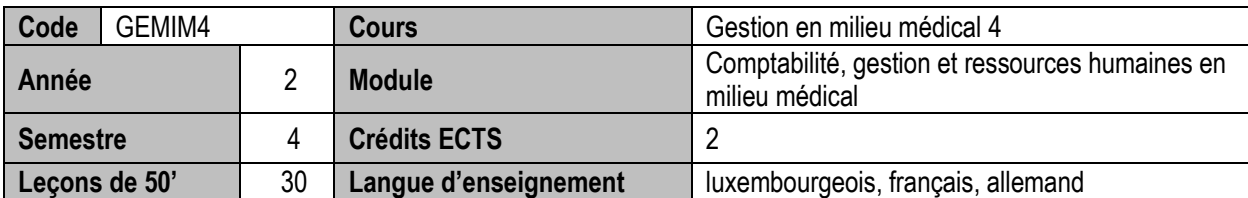

#### **Objectifs du cours**

• Appliquer les connaissances des étudiants en gestion en milieu médicale dans le contexte d'un cabinet d'apprentissage

#### **Contenu du cours**

- Gestion d'un cabinet médical sur base de tous les acquis de la gestion en milieu médical 1 3 en respect du droit commercial luxembourgeois
- Données pour prévisions, analyses, statistiques et graphiques à produire pour les besoins de la comptabilité
- ...

# **Méthodologie**

• Travaux en petit groupe

# **Compétences et acquis d'apprentissage**

- Rechercher et d'exploiter les sources d'informations sur Internet
- Produire de façon autonome tous les documents pour une bonne gestion d'un cabinet d'apprentissage sur base de tous les acquis de la gestion en milieu médical 1 – 3
- Faire des statistiques et des graphiques sur base des données disponibles
- Préparer toutes les données pour permettre à la comptabilité de faire des analyses et des prévisions
- 

# **Compétences transversales:** COMPTA1 et RESDT1-2

#### **Prérequis**

• ...

- COMPTA 1-3
- GEMIM1-3
- RESDT 1-2

- Sites Internet
- Logiciel Excel
- Logiciel PowerPoint
- Logiciel Gesall
- Logiciel médical
- Documents polycopiés par le titulaire
- $\bullet$  ...

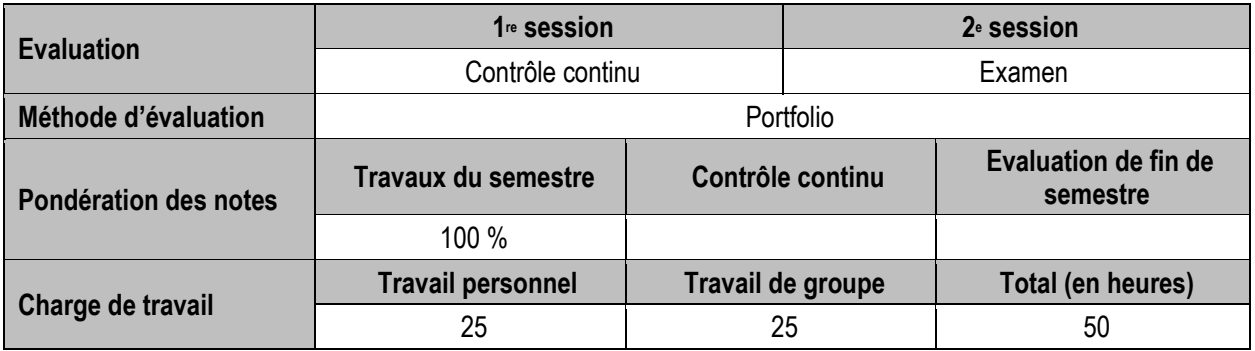